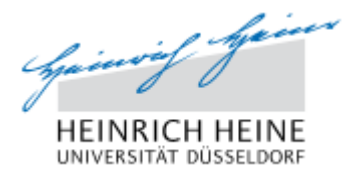

## **Ärztliche Bescheinigung**

zur Vorlage bei der Studierenden- und Prüfungsverwaltung der

Heinrich-Heine-Universität Düsseldorf

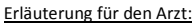

Wenn ein Studierender aus gesundheitlichen Gründen sich von der Prüfung im Vorfeld der Prüfung abgemeldet hat und nicht zu einer Prüfung erscheint, sie abbricht oder nach Beendigung von ihr zurücktritt, hat er gemäß der geltenden Prüfungsordnung dem zuständigen Prüfungsausschuss bzw. Prüfungsamt die Erkrankung umgehend – innerhalb von 4 Kalendertagen – glaubhaft zu machen.

Hinweis: Das Attest kann auch formlos erstellt werden, soweit es die folgenden Punkte enthält.

## 1.) Name der untersuchten Person:

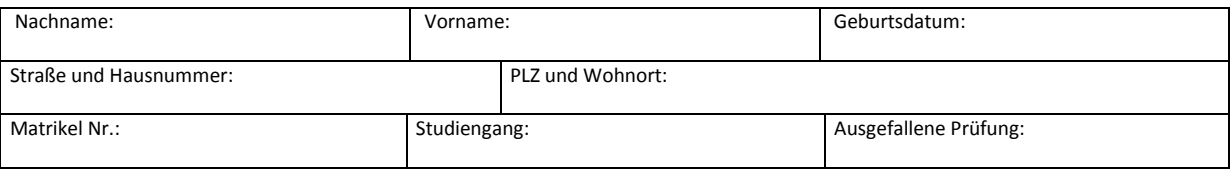

## 2.) Erklärung des Arztes:

Meine heutige Untersuchung zur Frage der Prüfungsunfähigkeit bei o.g. Patient/Patientin hat aus ärztlicher Sicht folgendes ergeben:

Herr/Frau \_\_\_\_\_\_\_\_\_\_\_\_\_\_\_\_\_\_\_\_\_\_\_\_ (Vorname Nachname)

 $\mathsf{list\,am}\_\_\_\_\_\_\_\_\_\$ 

vom \_\_\_\_\_\_\_\_\_\_\_\_\_\_\_\_ bis \_\_\_\_\_\_\_\_\_\_\_\_\_\_\_\_\_

prüfungsunfähig.

Aus meiner ärztlichen Sicht liegt eine unerhebliche / mittelmäßige / erhebliche (Unzutreffendes bitte streichen) Beeinträchtigung des Leistungsvermögens vor (Schwankungen in der Tagesform, Examensangst, Prüfungsstress u.ä. sind keine erheblichen Beeinträchtigungen).

\_\_\_\_\_\_\_\_\_\_\_\_\_\_\_\_\_\_\_\_\_\_\_\_\_\_\_\_\_\_\_\_\_\_\_\_\_\_\_\_\_\_\_\_\_\_\_\_\_\_\_\_\_\_\_\_\_\_\_\_\_\_\_

Datum, Praxisstempel und Unterschrift

Zusätzliche Angaben bei Diplomarbeiten bzw. Seminar- oder Abschlussarbeiten:

Welche Verlängerung (Angaben in Tagen) wird angesichts des Grades der Leistungsminderung befürwortet? (z.B. wenn o.g. Patient die Arbeit eingeschränkt fortsetzen kann, so dass eine Verlängerung über den gesamten Krankheitszeitraum aus Gründen der Chancengleichheit unangemessen ist)